## 受験票の作成方法について

申込書類をダウンロードして郵送にて出願される場合は以下のように受験票を作成してください。 持参にて出願される場合は、願書受付後に受験票をその場で発行するので受験票の提出は不要です。

1.下記の受験票の太枠内にのみ必要事項を記入してください。

2.キリトリ線に沿って切り取ってください。

<受験票>

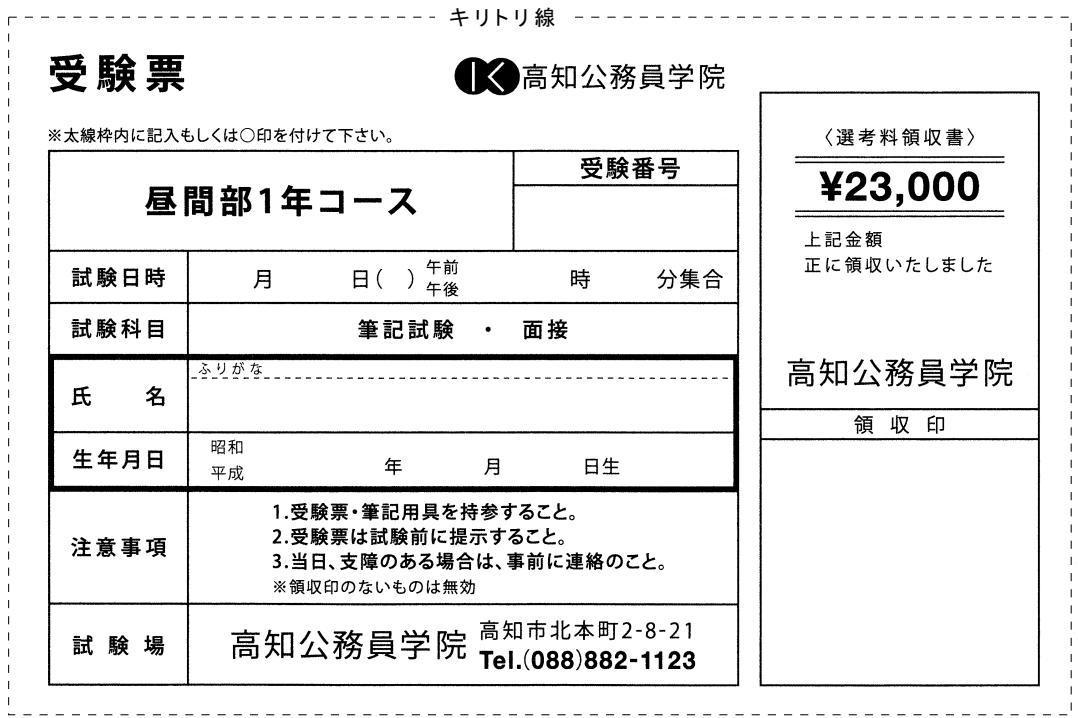

※提出する際は紛失を防ぐため出願書類をクリップ等(ホッチキス不可)でとめて提出してください。